[PLAT](https://zhiliao.h3c.com/questions/catesDis/228) [页面访问](https://zhiliao.h3c.com/questions/catesDis/391) **[程宏辉](https://zhiliao.h3c.com/User/other/47016)** 2020-07-30 发表

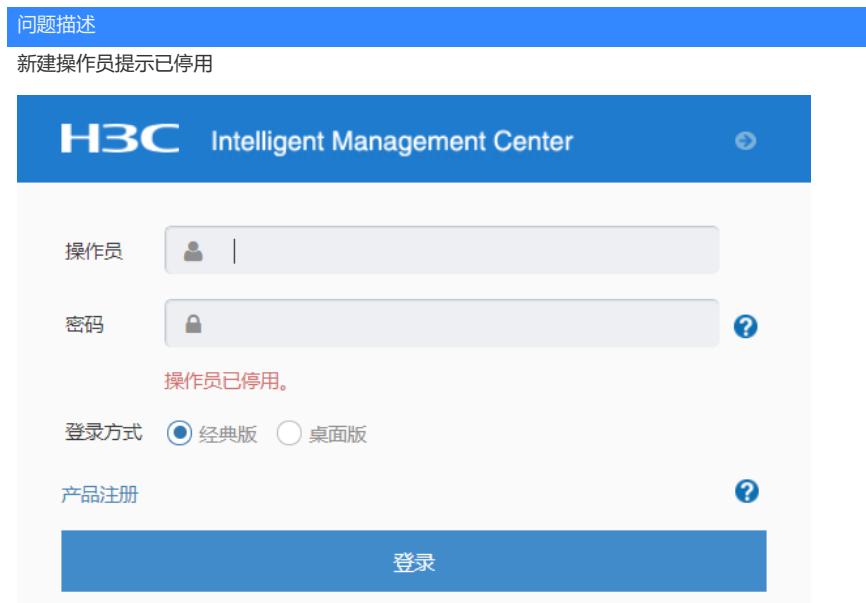

## 解决方法

操作员最右边的绿勾启用表示点击该按钮后,操作员的状态为启用,当前为禁用状态;正确启用该操 作员后即可登入imc

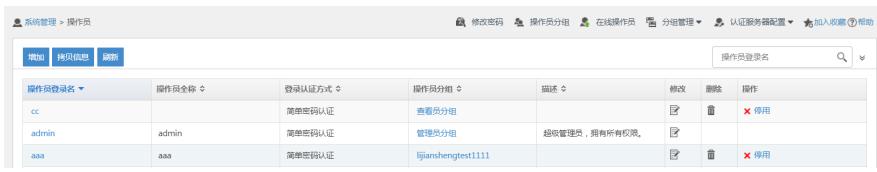

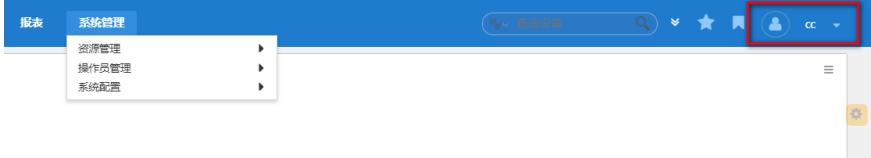